Бюджетное общеобразовательное учреждение Чувашской Республики «Чебоксарская общеобразовательная школа-интернат для обучающихся с ограниченными возможностями здоровья» Министерства образования Чувашии

### РАССМОТРЕНО

## СОГЛАСОВАНО

Руководитель ШМО \_\_\_\_\_\_\_\_\_\_\_ /Дмитриева М.А. Протокол № 1 от « 30 » августа 2023 г.

Зам. директора по УР \_\_\_\_\_\_\_\_\_\_\_/ Федорова Т.Л. « $30 \times$  августа 2023 г.

### УТВЕРЖДЕНО

Директор

 $\angle$  Мулгачев А.Н. Приказ  $N_2$  91 от « $31 \times$  августа 2023 г.

#### ДОКУМЕНТ ПОДПИСАН ЭЛЕКТРОННОЙ ПОДПИСЬЮ

Сертификат: 4B907CF0FA500061F134734FC1B08814 Владелец: Мулгачев Александр Николаевич Действителен: с 25.08.2023 до 17.11.2024

## **РАБОЧАЯ ПРОГРАММА**

## **по учебному предмету**

# **«Информатика»**

# **4 (доп.) класс**

Вариант 3.2

Чебоксары 2023

#### **I. Пояснительная записка**

### **1. Ценностные ориентиры в обучении учебному предмету «Информатика» слепых обучающихся**

Адаптированная рабочая программа направлена на формирование у слепых обучающихся представлений о персональном компьютере, оснащенном необходимыми тифлоинформационными технологиями и тифлотехническими средствами (программа невизуального доступа к информации, брайлевский дисплей, тифлофлэшплеер и др.), как об универсальном средстве создания, обработки, получения и хранения информации без визуального контроля. Также Программа ориентирована на формирование информационной культуры и алгоритмического мышления, необходимого для успешной учебной и профессиональной деятельности в информационном обществе; формирование представлений о том, как понятия и конструкции сферы информационных технологий могут применяться без визуального контроля в современном реальном мире, о роли информационных технологий и роботизированных устройств в жизни людей, промышленности и научных исследованиях; выработку навыка безопасного и целесообразного поведения при работе с персональным компьютером и другой цифровой техникой, умения соблюдать нормы информационной этики и права. Также программа направлена на формирование и развитие у обучающихся информационной и алгоритмической культуры применения различных тифлотехнических устройств и специального программного обеспечения, формирование навыка использования компьютера как универсального тифлоинформационного и тифлотехнического средства для решения образовательных задач в условиях глубоко нарушенного или отсутствующего зрения.

### **2. Общая характеристика учебного предмета «Информатика»**

Адаптированная рабочая программа учебного предмета «Информатика» (далее – Программа) адресована слепым обучающимся 4 (доп) класса, осваивающим вариант 3.2 АООП НОО. Настоящая программа предназначена для использования в образовательных организациях, реализующих адаптированные основные общеобразовательные программы начального общего образования для слепых обучающихся (вариант 3.2 АООП НОО), в которых созданы соответствующие кадровые, материально-технические, и методические условия. Основным инструментом реализации Программы является специальный учебник «Информатика 3 класс для слепых обучающихся», разработанный авторским коллективом Института коррекционной педагогики РАО в 2022 году. Освоение программы предполагает наличие у обучающихся начальной подготовки по учебникам для первого, второго и третьего классов, разработанных тем же авторским коллективом.

Программа разработана на основе Закона от 29.12.2012 № 273-ФЗ «Об образовании в РФ» и Федерального государственного образовательного стандарта начального общего образования слепых обучающихся. В основу программы положен многолетний опыт преподавания информатики слепым обучающимся, накопленный в ГБОУ «Школа-интернат № 1 для обучения и реабилитации слепых» Департамента труда и социальной защиты населения города Москвы.

Освоение слепыми обучающимися данного курса в четвёртом классе может быть рассчитано на 34/68 учебных часов, (1/2 часа в неделю (при наличии возможности заимствования дополнительного часа из часов части учебного плана, формируемой участниками образовательных отношений)) с обязательными самостоятельными внеурочными занятиями на персональном компьютере под управлением программы невизуального доступа к информации и брайлевского (тактильного) дисплея.

Курс «Информатика» для слепых обучающихся 4 (доп) класса начальной школы продолжает курс второго, третьего и четвертого классов и является пропедевтическим по отношению к предмету «Информатика», преподаваемому в основной и старшей школе.

Изучение стандартной клавиатуры и приемов работы на персональном компьютере с её помощью может быть вынесено на факультативные занятия при недостаточности времени для освоения данной темы на уроках. Обучение работе с помощью стандартной клавиатуры рекомендовано обучающимся, успешно освоившим приёмы работы на брайлевском (тактильном) дисплее.

Материал представленных в базовом специальном учебнике и рабочей программе тем, изучается на протяжении курса начальной школы концентрически. Основные понятия информатики изучаются в каждом классе с возрастанием степени сложности и глубины освоения. Изучение материала происходит «по спирали» — обучающиеся в каждом классе осваивают повторяющиеся темы на все более глубоком уровне. Кроме того, задачи по каждой из тем могут быть включены в любые уроки с целью повторения и закрепления материала.

Основная часть курса предполагает формирование у обучающихся практических навыков работы на компьютере с использованием стандартной клавиатуры и брайлевского дисплея.

При возникновении у обучающегося стойких трудностей, связанных с освоением какой-либо темы курса, в его индивидуальный учебный план включаются дополнительные занятия по темам, вызывающим затруднения.

В процессе реализации курса «Информатика» особое внимание следует уделить самостоятельной работе обучающихся. Помимо работы на уроке они должны иметь возможность выполнять домашнее задание во внеурочное время с использованием необходимых тифлотехнических устройств и специальных программ.

Коррекционно-развивающий потенциал учебного предмета «Информатика» обеспечивает развитие у слепых обучающихся навыков ориентирования в микро и макропространстве. В результате освоения содержания предмета формируется навык ориентирования по описанию (по инструкции). Изучение информатики способствует включению слепого обучающегося в современное информационное общество, интеграции в социальную среду, обеспечивает всестороннее развитие личности.

### **3. Цель и задачи учебного предмета «Информатика»**

Целью изучения учебного предмета «Информатика» является освоение слепыми обучающимися персонального компьютера и тифлотехнических устройств, формирование и развитие у них навыков ориентирования в виртуальном пространстве информационных объектов, ввода и редактирования текста, а также логического и алгоритмического мышления.

Задачи изучения учебного предмета «Информатика»:

формирование и развитие умения осознанного использования соответствующей терминологии;

формирование и развитие умения планировать шаги по достижению поставленной цели;

развитие умения аргументировать свою точку зрения;

развитие способности восприятия синтезированной речи;

развитие навыков ввода текста на русском и английском языках с использованием стандартной клавиатуры и брайлевского дисплея;

освоение и развитие приёмов редактирования текста с использованием стандартной клавиатуры и брайлевского дисплея.

### **4. Место предмета в учебном плане**

Учебный предмет «Информатика» входит в предметную область федерального учебного плана начального общего образования слепых обучающихся «Математика и информатика» и является обязательным для освоения. По федеральному учебному плану начального общего образования слепых обучающихся в 4 классе на изучение предмета отводится 1 час в неделю (всего: 34 часа в год). Дополнительные часы на изучение предмета при необходимости могут быть заимствованы из часов части учебного плана, формируемой участниками образовательных отношений.

### **5. Особенности реализации рабочей программы учителя**

Рабочая программа учителя составляется на основе Адаптированной основной образовательной программы основного общего образования (АООП ООО) образовательной организации. Ввиду специфики обучения работе на персональном компьютере слепых младших школьников, рекомендуется ограничить группу обучающихся, приходящуюся на одного учителя. Если в группе более шести человек, она разделяется на части так, чтобы на учителя приходилось не более шести обучающихся. При делении на подгруппы следует учитывать успеваемость и индивидуальные особенности каждого обучающегося, обеспечивая максимально возможную однородность группы.

Разделение материала базового специального учебника на уроки учитель осуществляет самостоятельно, в зависимости от уровня успеваемости, индивидуальных особенностей обучающихся и других факторов. Так, например, объемы текстов для освоения приёмов ввода текста на английском языке могут быть изменены. Задания по перемещению и копированию папок и файлов могут быть упрощены и т.д.

Предлагаемое в учебно-тематическом планировании распределение часов по изучаемым темам курса носит рекомендательный характер. Учитывая уровень подготовки и индивидуальные особенности обучающихся учитель может изменить распределение часов в соответствии с актуальной ситуацией.

## **II. Планируемые результаты освоения учебного предмета «Информатика»**

Личностные результаты:

осознавать свою включенность в социум через овладение цифровыми информационно-коммуникационными технологиями;

сопоставлять и корректировать восприятие окружающей среды с учетом полученных знаний;

демонстрировать способность к осмыслению и дифференциации картины мира, ее пространственно-временной организации;

сопоставлять содержание учебного предмета с собственным жизненным опытом, понимать значимость подготовки по информатике в условиях развития информационного общества;

проявлять интерес к повышению своего образовательного уровня и продолжению обучения с использованием средств и методов информационных технологий и тифлотехнических устройств;

применять в коммуникативной деятельности вербальную и невербальную формы общения.

Метапредметные результаты:

- владеть осязательным и слуховым способом восприятия информации;
- соотносить свои действия с планируемыми результатами;
- осуществлять контроль своей деятельности в процессе достижения результата;

определять способы действий в рамках предложенных условий и требований, корректировать свои действия в соответствии с изменяющейся ситуацией;

использовать полученные знания при изучении других предметов.

Предметные результаты:

знать номенклатуру тифлотехнических средств невизуального доступа к учебной информации, используемых в начальной школе;

знать назначение и основные функции брайлевского (тактильного) дисплея;

знать расположение и назначение элементов управления брайлевского (тактильного) дисплея;

знать расположение и назначение клавиш станлартной клавиатуры в русской и английской раскладках;

владеть приёмами ввода команд с помощью стандартной клавиатуры и брайлевского дисплея;

знать алгоритмы создания, перемещения и копирования папок и файлов с помощью стандартной клавиатуры и брайлевского дисплея;

ориентироваться в файловой структуре с помощью стандартной клавиатуры и брайлевского дисплея;

создавать, перемещать и копировать файлы и папки с помощью стандартной клавиатуры и брайлевского дисплея;

владеть приёмами навигации по объектам файловой системы компьютера с помощью команд стандартной клавиатуры и брайлевского дисплея;

владеть приёмами обслуживания файловой системы компьютера с помощью стандартной клавиатуры и брайлевского дисплея;

- разбивать решение задачи на шаги;
- устанавливать простейшие причинно-следственные связи;
- аргументировать свою точку зрения;
- создавать и выполнять алгоритмы по актуальным темам курса;
- владеть элементарными навыками алгоритмизации действий.

## **III. Содержание учебного предмета «Информатика»**

### **Тема 1. Что мы уже знаем и умеем. 6 ч.:**

закрепление навыков ввода текста на русском и английском языке с помощью обычной клавиатуры и брайлевского дисплея;

закрепление навыков работы с текстовым редактором Word с помощью обычной клавиатуры и брайлевского дисплея;

закрепление навыков элементарного редактирования текста с помощью обычной клавиатуры и брайлевского дисплея.

## **Тема 2. Меню и работа с ним с помощью брайлевского дисплея. 10 ч.:**

- перемещение фокуса по Рабочему Столу с помощью брайлевского дисплея;
- понятие окна в операционной системе Windows;
- команды брайлевского дисплея для работы в меню программы;
- работа в учебной программе HJPAD;
- главное и контекстное меню;
- переключение окон работающих программ с помощью брайлевского дисплея.

## **Тема 3. Меню и работа с ним с помощью обычной клавиатуры. 6 ч.:**

- работа в меню с помощью обычной клавиатуры;
- альтернативные способы вызова Главного Меню операционной системы;
- открытие файлов и запуск программ через меню пуск;

алгоритм переключения окон работающих программ с помощью обычной клавиатуры;

переход на Рабочий Стол.

## **Тема 4. Файловая структура хранения данных на компьютере. 6 ч.:**

- понятие файла;
- имя и расширение имени файла, типы файлов;
- операции над файлами;
- папки, «Дерево» папок»;
- переносные носители информации (флешки и флеш-карты);
- внутренние носители информации (HDD и SSD);
- USB-порт компьютера.

## **Тема 5. Работа в программе Проводник с помощью обычной клавиатуры. 16 ч.:**

- назначение программы Проводник (файловые менеджеры);
- команды обычной клавиатуры для работы в программе Проводник;

навигация по файловой структуре в программе Проводник с использованием обычной клавиатуры;

выделение и выбор объекта в Проводнике с использованием обычной клавиатуры;

открытие файлов с помощью программы Проводник с использованием обычной клавиатуры;

создание папок и файлов в Проводнике с использованием обычной клавиатуры;

удаление объекта в Проводнике (Корзина) с использованием обычной клавиатуры;

алгоритмы перемещения и копирования объекта в Проводнике с использованием обычной клавиатуры;

переименование объекта в Проводнике с использованием обычной клавиатуры.

## **Тема 6. Работа в программе Проводник с помощью брайлевского дисплея. 16 ч.:**

- создание папок и файлов в Проводнике с помощью брайлевского дисплея;
- удаление объекта в Проводнике с помощью брайлевского дисплея;

алгоритмы перемещения и копирования объекта в Проводнике с помощью брайлевского дисплея;

переименование объекта в Проводнике с помощью брайлевского дисплея;

связь между командами обычной клавиатуры и командами брайлевского дисплея.

### **Тема 7. Повторение пройденного материала. 8 ч.:**

закрепление практических навыков выполнения операций над файлами и папками в программе Проводник с помощью обычной клавиатуры и брайлевского дисплея;

ввод смешанного (на русском и английском языках) текста с помощью обычной клавиатуры и брайлевского дисплея.

### **IV. Учебно-тематическое планирование по предмету «Информатика»**

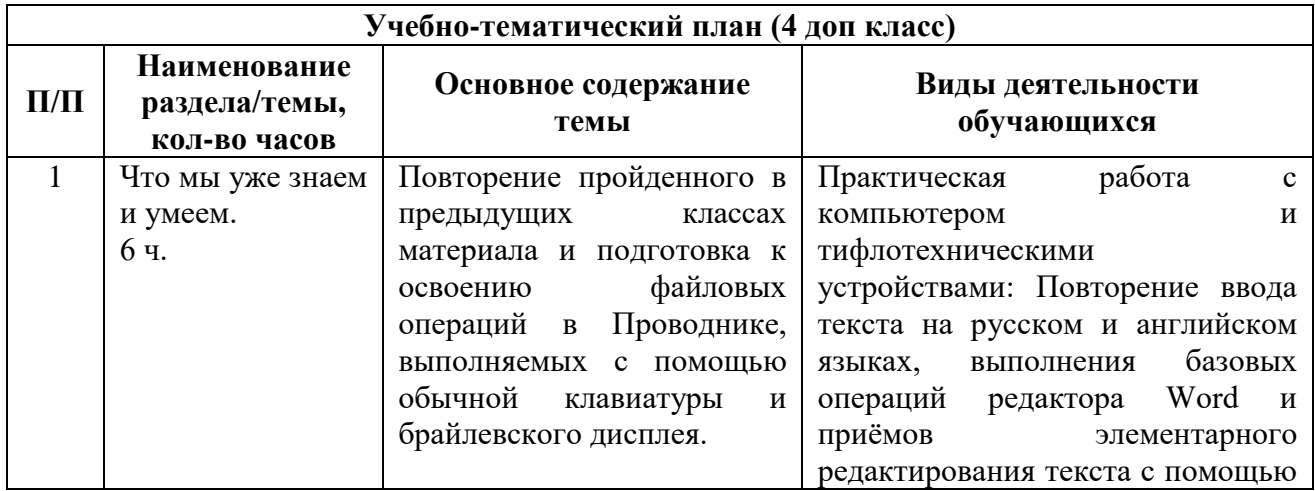

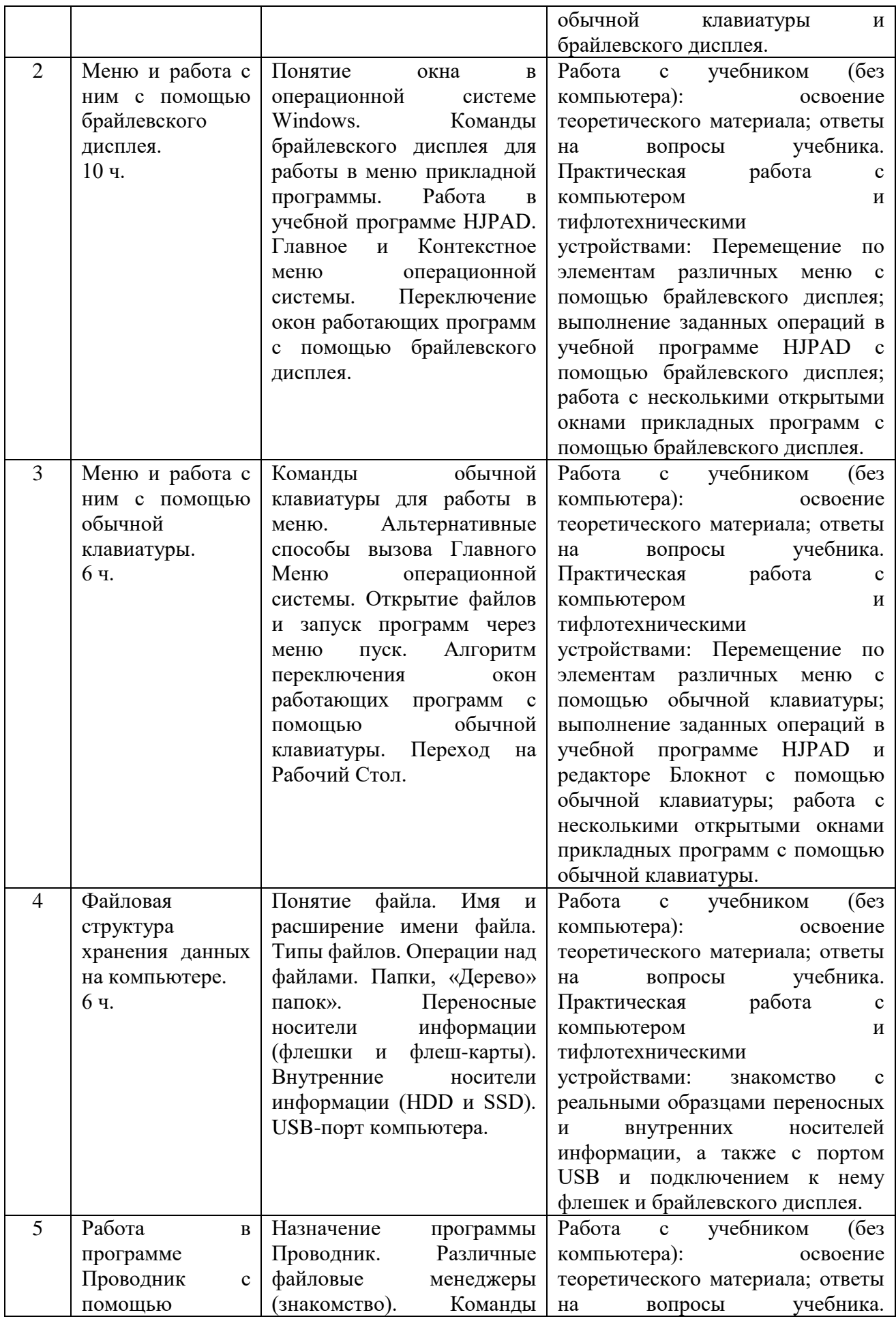

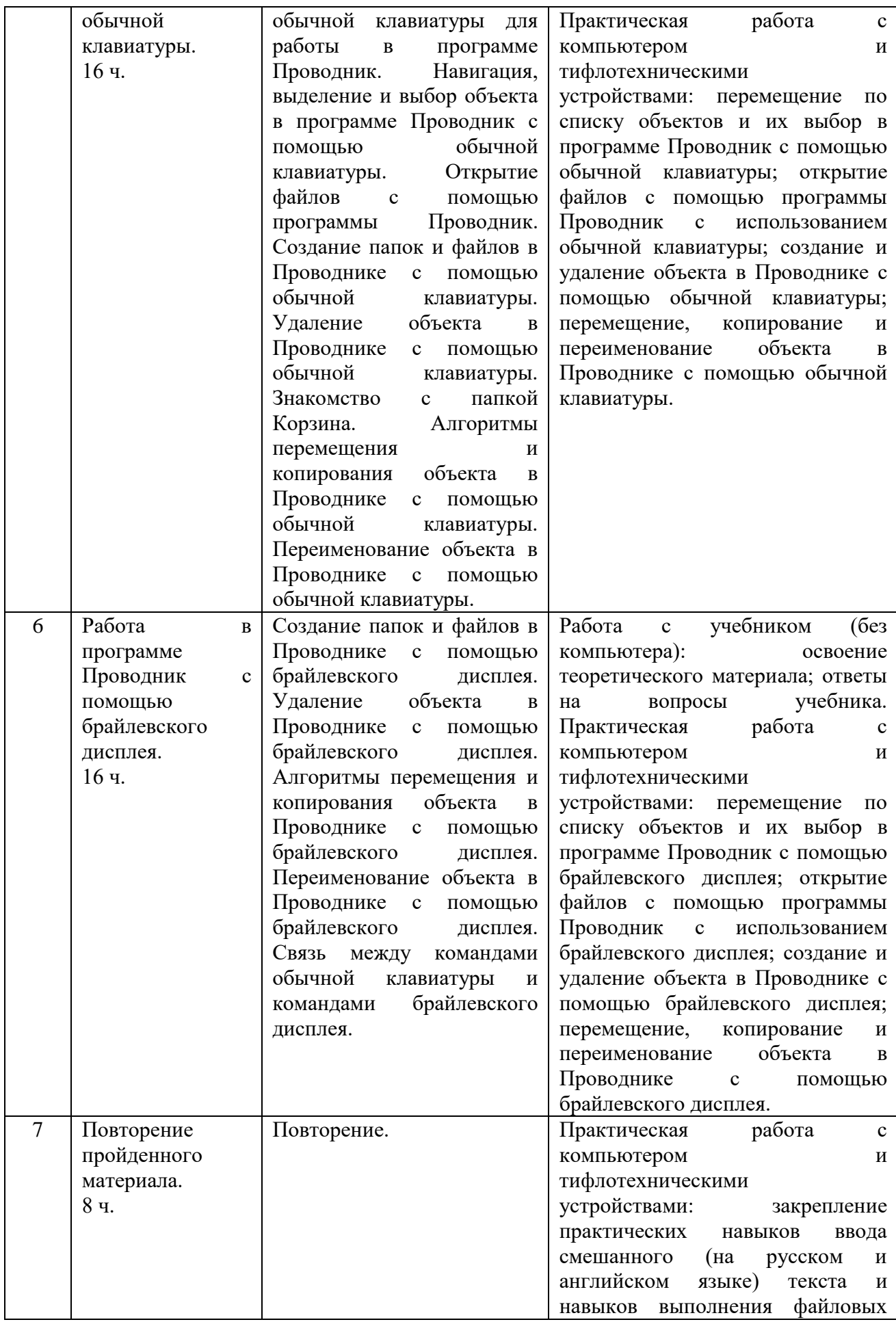

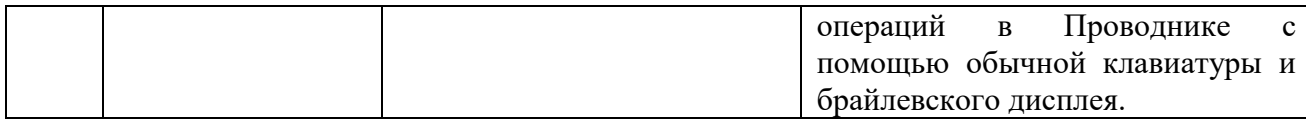

### **V. Примерные формы контроля**

Данная рабочая программа допускает проведение нескольких контрольных работ по изученным темам. Контрольные работы должны соответствовать практическим заданиям базового специального учебника, но не совпадать с ними. Ниже приведены образцы двух контрольных работ.

Контрольная работа №1 по теме «Меню и работа с ним с помощью брайлевского дисплея»

Обучающийся должен выполнить с помощью брайлевского дисплея следующие задания:

1. Запустить программу HJPAD.

2. Ввести в окно редактирования названия времён года в естественном порядке на русском и английском языках.

3. Используя команды Контекстного меню изменить порядок следования названий времён года на алфавитный.

4. С помощью меню программы HJPAD сохранить файл под именем «контрольная работа 1».

5. С помощью меню программы HJPAD завершить её работу.

Перед началом работы учителю необходимо убедиться в наличие на Рабочем Столе компьютеров обучающихся ярлыка программы HJPAD.

Карточки с заданием и названиями времён года на русском и английском языках подготавливаются шрифтом Брайля индивидуально для каждого обучающегося.

Оценивание качества и скорости работы обучающихся происходит в режиме реального времени по наблюдениям учителя.

Контрольная работа №2 по теме «Работа в программе Проводник с помощью обычной клавиатуры»

Обучающимся предлагаются отпечатанные по брайлю карточки со следующим текстом контрольной работы.

Выполни следующие задания с помощью обычной клавиатуры:

1. Запусти программу Проводник.

2. Перейди на диск D:.

3. Из папки «Рабочие файлы» скопируй в папку «Контрольная работа 2» все файлы, имена которых начинаются на букву «ч».

4. Из папки «Рабочие файлы» перемести в папку «Контрольная работа 2» файл с именем «работа 2.docx».

5. Удали в папке «Рабочие файлы» все файлы, имена которых начинаются на цифру «2».

6. Открой в папке «Контрольная работа 2» файл «работа 2.docx» и запиши в нём алгоритм создания текстового файла в Проводнике с помощью обычной клавиатуры.

7. Сохрани файл не меняя его имени.

8. Заверши работу всех запущенных программ.

Перед началом работы учителю необходимо убедиться в наличие на диске D: всех необходимых для проведения контрольной работы папок и файлов.

Оценивание качества и скорости работы обучающихся происходит не только по итоговому результату, но и в режиме реального времени по наблюдениям учителя.

В случае необходимости, успевающим обучающимся можно предложить индивидуальные карточки с более сложными заданиями.

### **VI. Описание материально-технического обеспечения учебного предмета «Информатика»**

Для эффективного обучения в четвёртом классе практическим приемам работы на компьютере без визуального контроля необходимо следующее техническое и программное обеспечение:

1. Рабочее место каждого обучающегося должно быть оснащено большим индивидуальным столом с персональным компьютером, позволяющим свободно расположить необходимые тифлотехнические устройства и брайлевские письменные принадлежности, а также компьютерным креслом с регулировкой высоты сиденья и наклона спинки.

2. Каждый обучающийся должен быть обеспечен персональным компьютером, отвечающим актуальным требованиям по конфигурации и мощности, со стандартной клавиатурой, высококачественным монитором с диагональю 17 – 19 дюймов и активной акустической системой с возможностью подключения индивидуальных наушников. Манипулятор «мышь» должен отсутствовать.

3. Каждый учебный компьютер должен быть оснащен операционной системой семейства Windows актуальной версии, стандартным пакетом офисных приложений Microsoft Office актуальной версии (включающим текстовый и табличный процессоры), базовым Интернет-браузером, базовым файловым менеджером, программой распознавания оптических символов (OCR), программным DAISY-плеером, а также программой невизуального доступа к информации на экране компьютера, реализующей полный доступ к установленному прикладному программному обеспечению.

4. Во время проведения занятия каждый обучающийся должен иметь возможность индивидуального использования таких тифлотехнических устройств, как брайлевский (тактильный) дисплей.

5. Класс, в котором проводятся занятия, должен быть оснащен одним или несколькими сетевыми лазерными и брайлевскими принтерами группового использования, с возможностью печати с каждого учебного компьютера. Все компьютеры в учебном классе также должны иметь широкополосный бесперебойный выход в сеть Интернет.

6. Каждый обучающийся должен быть обеспечен справочными материалами и учебными пособиями по изучаемой теме, отпечатанными рельефно-точечным шрифтом Брайля, а также рельефно-графическими пособиями в необходимом объеме.

### **Требования к программному и аппаратному обеспечению**

**Программа невизуального доступа к информации.** Подобная программа дает возможность слепым обучающимся в полной мере использовать функционал персонального компьютера путём речевого (синтезатор речи) и тактильного (брайлевский дисплей) вывода информации.

Необходимые требования к программе невизуального доступа к информации:

совместимость с актуальной версией операционной системы семейства Windows;

полная совместимость по системе команд с программой невизуального доступа JAWS for Windows;

обеспечение полного доступа без визуального контроля к прикладным программам, включая офисный пакет, Интернет-браузер, файловый менеджер и др.;

возможность использовать несколько альтернативных синтезаторов русской

речи;

- русифицированный интерфейс и система помощи;
- поддержка брайлевского (тактильного) дисплея;

встроенный скриптовый язык, позволяющий обеспечить доступность произвольного нестандартного приложения;

- стабильность работы в любых учебных ситуациях;
- полное сопровождение программы официальным дилером.

В целях обеспечения единства требований и преемственности различных этапов обучения, а также возможности использования на уроках учебных и учебно-методических пособий, программа невизуального доступа к информации должна быть полностью совместима по функционалу и системе команд с наиболее популярной в настоящее время программой этого класса JAWS for Windows американской компании Freedom Scientific (http://www.freedomscientific.com).

**Брайлевский (тактильный) дисплей.** Это устройство позволяет вводить и выводить информацию рельефно-точечным шрифтом Брайля в восьмиточечном (компьютерном) стандарте. Также брайлевский дисплей позволяет осуществлять полное управление персональным компьютером, т.е. при работе с брайлевским дисплеем можно не использовать стандартную клавиатуру и манипулятор «мышь».

Необходимые требования к брайлевскому (тактильному) дисплею:

возможность подключения как по USB-кабелю, так и по Bluetooth;

● возможность работы с мобильными устройствами;

расположение элементов управления и кнопок клавиатуры Перкинса, аналогичное брайлевскому дисплею Focus 40 компании Freedom Scientific;

бесшовное расположение брайлевских ячеек (модулей);

40 одновременно срабатывающих ячеек (модулей) отображения восьмиточечных брайлевских символов;

поддержка ввода информации с помощью клавиатуры Перкинса;

поддержка полного управления персональным компьютером с помощью кнопок брайлевского дисплея;

- кнопка роутинга над каждой брайлевской ячейкой;
- кнопки навигации по структурным элементам для левой и правой руки;
- регулировка жесткости рельефных точек дисплея;
- бесшумная работа без нагрева устройства;
- стабильность работы в любых учебных ситуациях;
- полное сопровождение устройства официальным дилером.

В целях обеспечения возможности использования учебных пособий и методических разработок, а также для реализации принципа преемственности при переходе от одной ступени образования к другой, необходима полная совместимость по расположению элементов управления и по выполняемым командам с дисплеем Focus 40, работающим совместно с программой невизуального доступа к информации JAWS for Windows. Широкое распространение в отечественной системе специального образования получили дисплеи Focus 40 Blue американской компании Freedom Scientific (http://www.freedomscientific.com), также производящей и программу невизуального доступа к информации JAWS for Windows. Русификацией, распространением и поддержкой дисплеев Focus в России занимается компания «Элита Групп» (http://www.elitagroup.ru).

### **Тифлотехнические устройства группового использования**

**Обучающиеся четвёртого класса самостоятельно устройства, описанные в этом подразделе, не используют. Брайлевские принтеры используются преподавателем для обеспечения учебного процесса необходимым раздаточным материалом.**

**Брайлевский принтер для печати рельефной графики.** Как правило брайлевские принтеры обладают возможностью печати как текстовой, так и графической информации. Однако, в нашей стране сложилась традиция разделения этих функций. Для печати текстов рельефно-точечным шрифтом Брайля и рельефных изображений используются разные устройства, максимально качественно реализующие только одну из этих функций.

Необходимые требования к брайлевскому принтеру для печати рельефной графики:

- возможность печати на отдельных листах стандартной брайлевской бумаги;
- разрешение графической печати не менее 20 точек на дюйм;

возможность тактильной передачи цвета с помошью не менее, чем восьми уровней высоты брайлевских точек;

- возможность печати изображения в цвете и рельефе одновременно;
- возможность создания рельефной графики с брайлевскими подписями;
- автоматическая подача бумаги;
- наличие сетевого подключения и подключения через USB-кабель;
- русифицированное программное обеспечение;
- стабильность работы в любых учебных ситуациях;
- полное сопровождение устройства официальным дилером.

В отечественной системе специального образования для печати тактильной графики используются принтеры семейства Tiger американской компании ViewPlus (http://www.viewplus.com). В российских специальных образовательных организациях широко используется принтер Tiger Emprint этой линейки.

**Брайлевский принтер для печати текстовой информации.** Брайлевский принтер (Embosser) позволяет печатать текст рельефно-точечным шрифтом на брайлевской бумаге.

Необходимые требования к брайлевскому принтеру для печати текстовой информации:

- возможность печати на отдельных листах стандартной брайлевской бумаги;
- возможность двусторонней печати;
- скорость печати не менее 30 знаков в секунду;
- автоматическая подача бумаги;
- наличие сетевого подключения и подключения через USB-кабель;
- русифицированное программное обеспечение;
- стабильность работы в любых учебных ситуациях;
- полное сопровождение устройства официальным дилером.

В отечественной системе специального образования для печати текстовой информации получили распространение принтеры шведской компании Index Braille [\(http://www.indexbraille.com\)](http://www.indexbraille.com/).